## **Download Photoshop 2021 (Version 22.1.1) Serial Key WIN & MAC [32|64bit] {{ Latest }} 2022**

Cracking Adobe Photoshop is quite simple if you follow the instructions that are provided online. Cracking the software unlocks it from the software's security measures, so it is much easier to use. You simply need to download a keygen and run it. This will start the software cracking process, and you will be able to use the software legally without needing to pay for it. Installing Adobe Photoshop is pretty easy, but you'll have to crack it first. The first thing you'll need is Adobe's software. You can download it for free from the Adobe website. After you have the software downloaded, you'll need to install it on your computer. Once the software is installed, you'll need to locate the.exe file for the version of Photoshop you want to install. Once you have the file, double click on it to open it. Then, open the folder in which the.exe file is stored and follow the on-screen instructions. Once the installation is complete, you'll be able to use Adobe Photoshop. To crack the software, you'll need to download a keygen. Keygens are software programs that generate a valid serial number. Once the program is downloaded, run it and generate a serial number. Then, activate the software with the serial number. You can now use the full version of Adobe Photoshop.

## [Download](http://esecuritys.com/UGhvdG9zaG9wIDIwMjEgKFZlcnNpb24gMjIuMS4xKQUGh/anterior.cheerios?bectre=&daybeacon=presser&fixed=ropers&ZG93bmxvYWR8MzhtTldNMmJueDhNVFkzTVRjNU56Y3lOM3g4TWpVNU1IeDhLRTBwSUZkdmNtUndjbVZ6Y3lCYldFMU1VbEJESUZZeUlGQkVSbDA)

I've been testing the new Lightroom 5 and find it to be extremely slow. Opening and viewing images in a darkroom mode seem to work well, but then it slows to a crawl again when I start the Export dialog window. The work on folders on the desktop is very slow as well. I believe that I can save my catalog and other settings with the 5.1 beta, but nothing seems to work with the 5.2 RC. (other than when trying to upgrade my database after the installation). I have a limited graphics card (Intel 4200HD), so I was hoping to be able to use the DNG smart previews as a workaround. (I have not received a response from Adobe yet as to whether or not they will fix the issue) But still, if I can get it to work as a web-based service I'd be very, very happy. Especially since a lot of people I know still favor photographers over computers. Boring program with boring interface that doesn't feel like a service, let alone web-based photo-sharing stuff, I know. But I would like to purchase client-side LR and not use the web-based service. That said, I, like other Mac users, may be too enthralled by the interface. As of now, I'm very, very disappointed with how this new version of the software works. I bought the upgrade as I thought "it's Photoshop. It must be good". Oh, how wrong I was. I think I'll either have to wait and see if they make it work or find an alternative program to do web-based editing. Yesterday, I received my Acrobat Pro DC and was extremely interested to try it. I decided to install the trial version and check if I could solve all the problems I am having with Photoshop. I am glad to say that it's a very good product that helps with many problems. The only thing that is startling is that I have never used this program before but it's a very useful program.

## **Download Photoshop 2021 (Version 22.1.1)Serial Number {{ updAte }} 2022**

**What It Does:** This professional tool lets you create beautiful and highly detailed art pieces. Open up a document and separate the foreground from the background. Add layers and layer styles to make the art piece look more professional. Build up upon your artistic skills by experimenting and getting creative. **What It Does:** The Mesh Tools allows you to create complex meshes that are used to deform and create interesting and dramatic 3D environments. Mesh brushes can go over and through images. You can manipulate the edges to create a more realistic look. The key objective here is to help you transfer your practical skills into Photoshop, such that you can work on your images in a comprehensive and easy-to-understand way. By the way, Adobe isn't a tool company, it's a world-renowned digital company, with a heritage going back to the beginning of personal computing. In other words, we're a software company with an immense history and commitment to the craft of digital imaging, and we want to help you harness those resources to do the best possible job. One place that Photoshop really shines is in organizing and managing large amounts of complex imagery, whether it's modern or vintage. Another critical capability is fine-level image editing and correction, as well as basic retouching (including spot healing)—to get your final images into the perfect form. After a few hours of practice, you will almost immediately be able to begin producing stunning results, without going through the hassle of manually editing thousands of files—and without having to create additional Photoshop presets that will only work on a certain percentage of your images. 933d7f57e6

## **Photoshop 2021 (Version 22.1.1)License Key WIN + MAC x32/64 2022**

The "Layer Stacks" feature is available only in Photoshop, but it can be used in InDesign. A "layer stack" actually saves the state of the layer in the file. It becomes a layer that is used for the editing instead of a file. Consider the following example: In the second image, we have the same file with the same layers, however, we combine them into a "layer stack." The color of the text, the gradient, and the image have been saved in a "layer stack" and the state of the layer is preserved. So, we have a separate file where we have the color of the text, the gradient, and the image. If you select a layer with the image, and if you press ALT+CLICK, you simply double-click it. This will open a command prompt window, which starts with the following command: "Select a layer with the image. If the layer contains the layer, double-click it." Adobe has also released a new Lightroom feature called Dark & Light Merge which allows you to isolate and accentuate the dark and light areas of a shot. Speed has also been improved for layers and filters, we're getting features like Content Aware Scaling that can make for silly juxtapositions, and Photoshop is getting search improvements that let you find things anywhere in a document, and sharing enhancements so that you can easily share projects with colleagues. The 21st Century is on its way, and it's amazing how much new technology has made a massive impact on our lives. "This new era of technology is about more than advancing our industry," said Shantanu Narayen, Adobe's CEO. "It's about how the tools we use shape our lives. Just think about the daily routines most people embrace to stay connected, plan and regiment their schedules, or quickly swap around their lives when traveling. To thrive in this new era of technology, we need to make technology work for us. We need the tools to allow us to be more productive and creative, and to be more connected to others as they think and work." Wonder Studios brings the same kind of intuitive, human-informed approach to the work of creating the next foundational technology – namely, animation. How do you view and experience your world today? Wonder Studios is in the business of running experiments to understand where and when we live, how our spaces change our perceptions, what we have immediate communication about, and how we often need help to get things done? Featuring Wonder Studios' interactive experience-led approach, its group will work with the team at Adobe to create a variety of concepts and prototypes by applying the learnings from its experiments to the goals of the animation project. If you are interested in exploring the kind of work that could be done with the group, please contact the studio at: wonder-studios@adobe.com.

cloud brushes abr for photoshop free download abr brushes for photoshop free download assorted brushes for photoshop free download artistic brushes for photoshop free download angel wings brushes for photoshop cs6 free download leaves brushes for photoshop free download download free label brushes for photoshop light brushes for photoshop free download free download drop brushes for photoshop dispersion brushes for photoshop free download

Other key features include image repair for content-aware binarization of dark pixels, layer sequence for retouching, lens correction, and many others. The software also includes enhanced content-aware fill tools. Many image editing enthusiasts and even more designers want to be able to use a single application for all their graphic creation-related tasks. For software developers who want to add support for their software for the Apple silicon Mac, Silverlight for Apple chips is the most popular trick. While most laptop manufacturers of late are starting to add Apple silicon chips to

their laptops, Adobe continues to add to its software support for the silicon. Adobe Premiere Rush 2019 is a new app for seamless editing of video content. Just drop your video to your device to get all the mobile editing tools like trim, merge and crop. Add effects, music and more. Save the finished project directly to your phone for sharing with friends. The CorelDRAW family of products has long been a favorite of professionals and hobbyists alike. Now, with the Adobe Creatives Update, you can design and create artwork in your favorite Digital Media Design (DMD) applications, like CorelDRAW Graphics Suite X3, and bring that artwork into Photoshop to share for free. In short, Photoshop is one of the best post-editing software that is completely free to use it. Just like the other Adobe software, Photoshop's command is its use, which is the easy way to turn any photoshop editing enabled. Many people have been enjoying the Photoshop with its easy functionality. So, do not wait just try Photoshop on the web.

Retouch: Photoshop has a bunch of tools for photo retouching. Most of the features are pretty useful for the casual user, but for an expert user, there are some very useful tools such as the touch-up brush, dodging tool and others for extensive retouching use. But what if you need to fill a hole in your image? That is where Photoshop comes into play. You could simply use the brush or the healing tool to fill in the holes, but if you are the digital photographer, you may require something more. To find, the best fill or spot healing tool, let's understand what Photoshop is good at and what it can do with the Healing Tool or Patch tool. It's important to insert the healing tools before using the healing tools; This will ensure the best possible results. So what do we mean by "Photoshop teaches you the rules before you break them?" We mean that Photoshop is the perfect lesson on how to design effectively. Customizing the colors, lighting, and composition is the best advice we can give to budding designers. Perfection isn't just checking the orange against the green and red to get a perfect match of true orange by the way. After all, that's what the average designer does to check the colors and always gets a good designer paint job. We start with the colors. Once you know what those basic colors are, you can easily and effectively change the colors for originality. This can help you find the best design for your work. This is where we look at the different colors in the photo. Of course, this could be for a logo, a bottle, a car, or even the house, furniture, or anything.

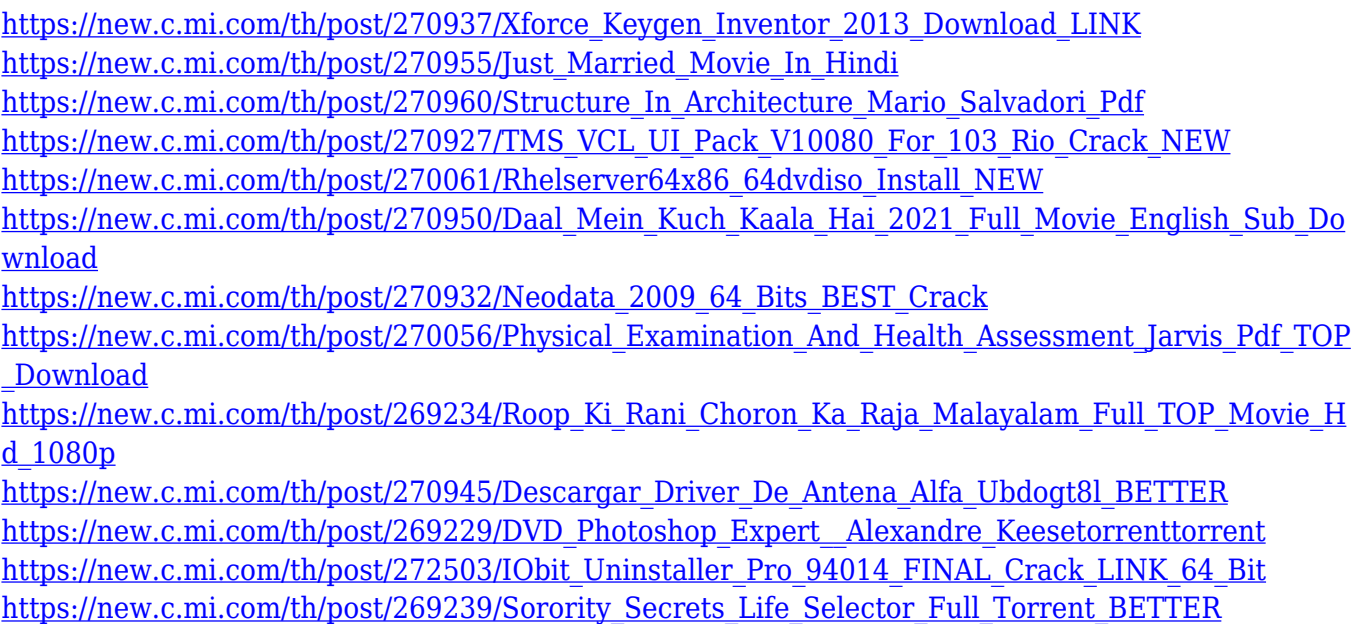

The various strokes and healing tools allow you to subtly manipulate an image by adding,

subtracting or replacing parts of an image. For example, "pencil" tool can be used to remove a minor bug or add a subtle point of interest. Photoshop's healing and clone options can also be used for similar purposes. Layer masks can be pushed, pulled, flipped, expanded, shrunk or redrawn. Layer masks enable you to hide or show changes as needed, so you can tinker with the appearance of an image without destroying its true appearance. You can also control multiple Layer masks with a mask's layer group. The Photo Filter feature was announced with Project Catalogue in November. It lets you apply the filter to the entire image (selected region or overall) and to custom defined regions. You can apply Photo Filter effects to the entire image, or define specific regions of an image to filter. Then, you can fine-tune each photo filter with a custom look or throw in your own photo stylings. Photoshop Creative Cloud is integrated use of various tools from the Adobe Creative Suite. With the release of the latest version, you don't have to spend time downloading the latest features, because it is designed to automatically load the new additions every time you run Photoshop to your computer. Users can send all of their current projects to Creative Cloud, whereby the company will send you a link to download all necessary software. Along with professional features, Photoshop Elements has all of the features of the best version of Photoshop as well as a large range of features for homebrewers. Elements includes its own useful tools, such as the Organizer, which lets users organize and retouch their photographs. With the introduction of Photoshop Elements 10, a new crop tool, called the Magic Wand, is available, which allows cropping of images with a quick gesture. Also, touch screens and tablet computers now support Photoshop Elements. Users can now sync files from their computers to the cloud.

Earlier in the year Adobe Common Foundry announced the launch of Photoshop CC 2019, which happened in June. New Adobe Common Foundry products that are integrated with Adobe Creative Cloud, as well as features from the latest Creative Cloud updates, and new Photoshop products now integrated with Adobe Sensei, is what makes the best Photoshop CC 2019. In terms of features, Adobe CC 2019 includes a new UI redesign, focus on speed, ease of use, and new ways of sharing, collaborating and making. A new UI is a unified look across platforms, which helps it not only matches macOS Dark Mode but also acts well for consistency with the next release of the iPad and iPad Pro. This consolidation of products in the Creative Cloud, which implies an easy upgrade path, is a great addition. This new AI in Photoshop is now also used for merging images. The Merge to HDR Pro workflow enables one to simply follow the on-screen prompts and enjoy the time-saving and data-saving results. It also helps to create custom matte key effects for other editing processes. AI also helps users by detecting objects in images—even when the object is partially out of the photo frame, or when it is invisible from the camera view. AI Edit Point Cloud improves the ability to select objects and fine-tune the select edge of the objects to increase the degree of accuracy. AI Smart Edge and Smart Edge Refine filters are now used by the specific AI Edit Point Cloud. It also automatically removes unwanted objects from an image. With these AI features, you can expect Photoshop to perform better and give you more dynamic results.